# **Appendix 10 Algorithms likely to inform the 2006-07 widening participation allocations**

#### **Purpose**

1. This appendix details the algorithms intended to be used in calculating the 2006-07 widening participation (WP) funding allocations (see Annex E).

2. This appendix is aimed at expert readers with in-depth knowledge of the data. Readers are advised to have a copy of the HESA Student Record Coding Manual 2004-05 to hand when using this appendix.

#### **2004-05 HESA fields used in the widening participation derived statistics algorithms**

3. Only certain fields, detailed in Table 16, were used to generate the WP allocation fields. The field numbers shown relate to the combined record format of the HESA record.

4. Throughout this appendix fields taken from the HESA return or derived for the WP allocations are shown in capitals using the names given in Tables 16 and 17 respectively.

#### **Using the individualised file**

5. When working through this appendix it is necessary to use the individualised file HHWP04XXXX.ind, where XXXX is the HESA identifier for the institution. Details of how to access this file are given in Annex G. This will show the allocation of students to cells within the tables and, where relevant, details of why they were excluded.

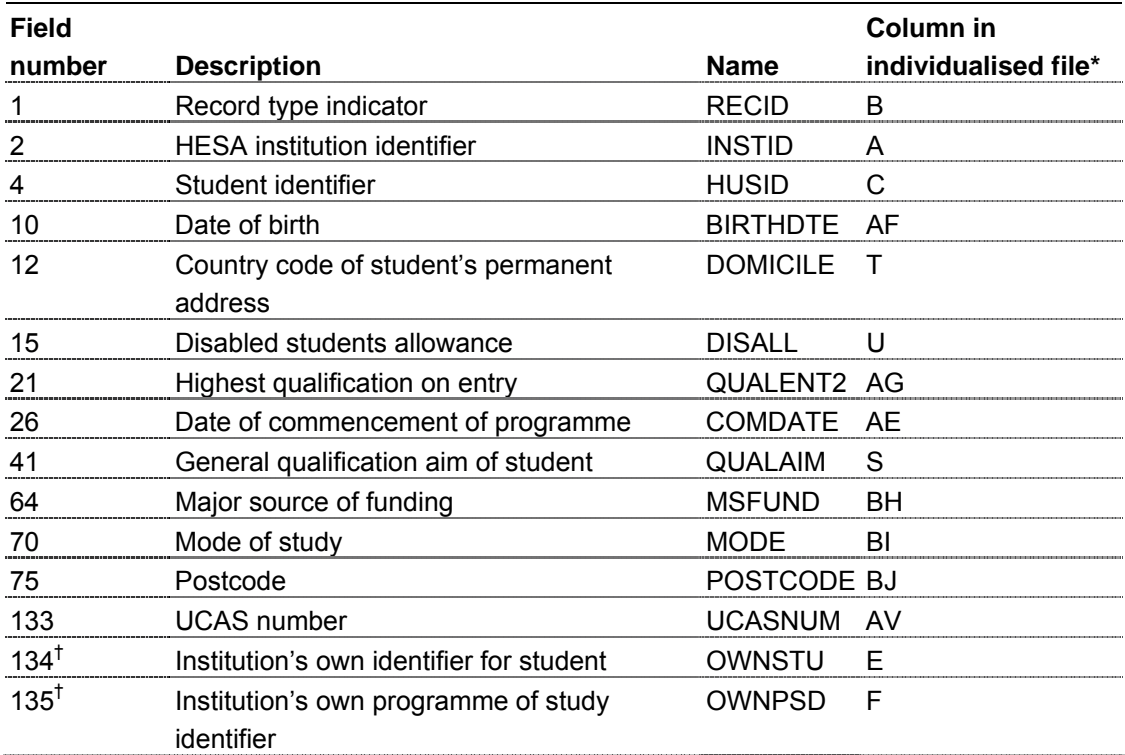

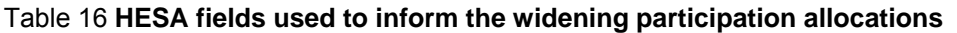

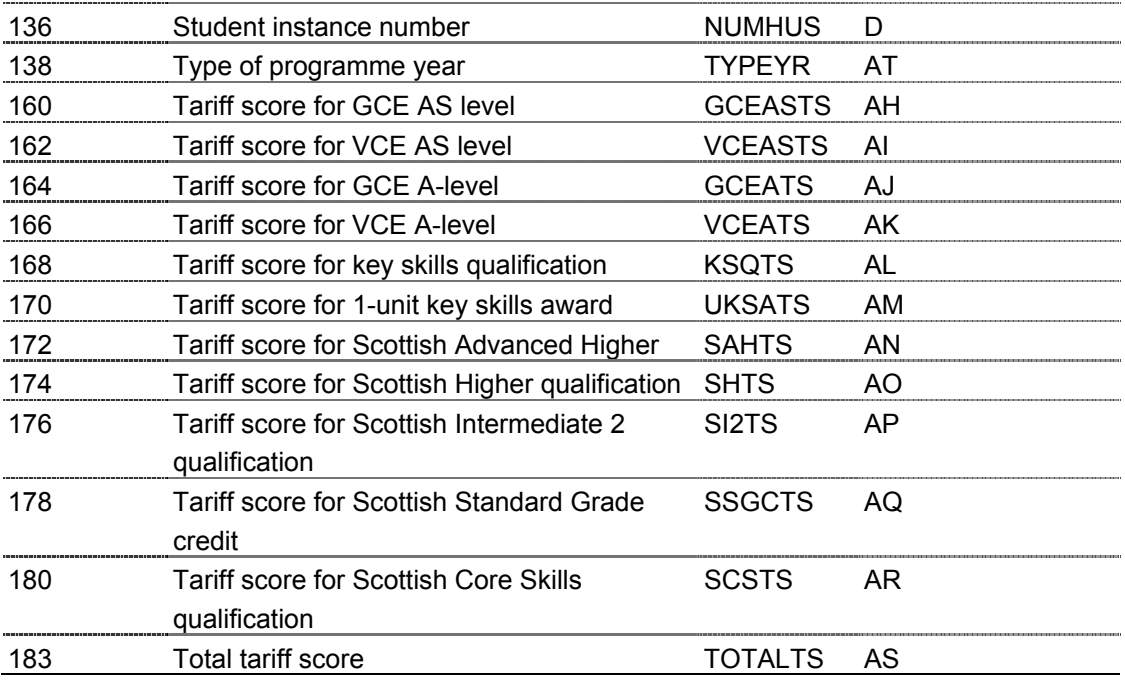

\* The individualised data file HHWP04XXXX.ind, downloadable from the web (see Annex G).

† These fields are not used in the comparison but are included in the individualised file to allow easy identification of students.

# **Description of derived fields**

6. This section contains details of the derived fields contained in the individualised data file. These fields are used in calculating the WP allocations.

### Table 17 **Derived fields used to inform the WP allocation**

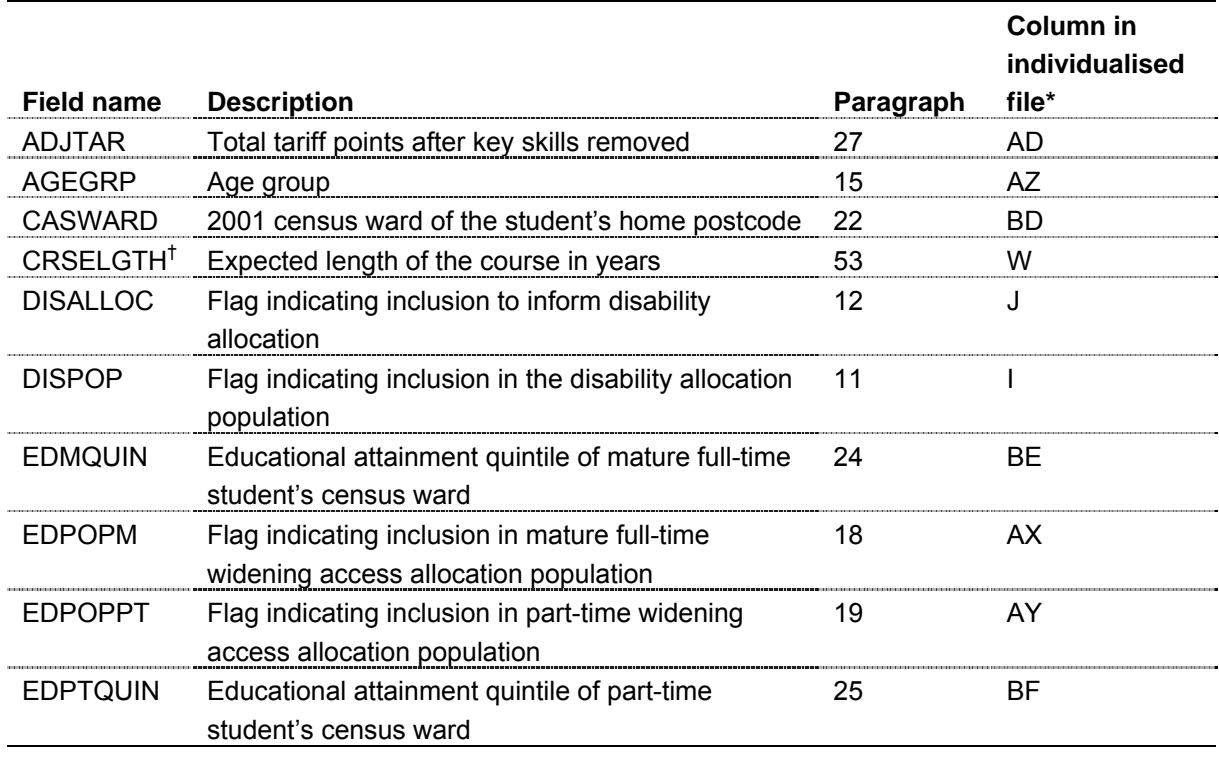

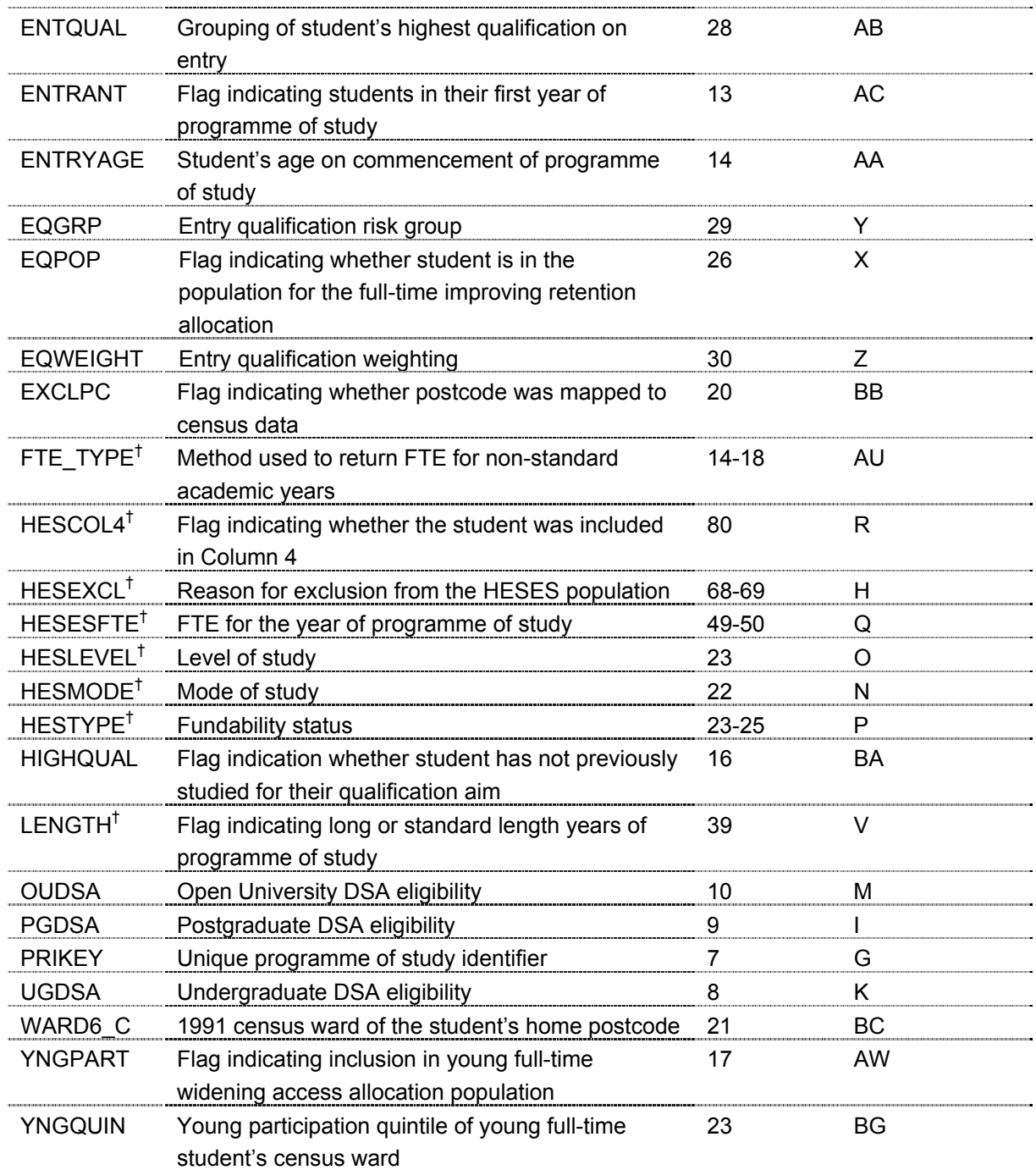

\* The individualised data file HHWP04XXXX.ind, downloadable from the web (see Annex G).

† The algorithms for deriving these fields are given in Appendix 1.

**PRIKEY** (Column G in individualised file HHWP04XXXX.ind)

7. This is a derived field which uniquely identifies HESA records.

**UGDSA** (Column K in individualised file HHWP04XXXX.ind)

8. This field indicates the Disabled Student's Allowance (DSA) eligibility status for undergraduates, including students on Postgraduate Certificates of Education (PGCEs) and excluding Open University students.

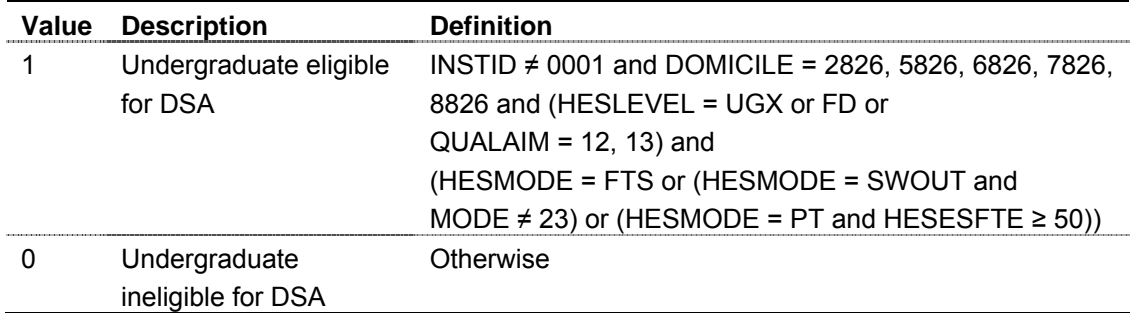

**PGDSA** (Column I in individualised file HHWP04XXXX.ind)

9. This field indicates the DSA eligibility status for postgraduates, excluding students on PGCEs and Open University students.

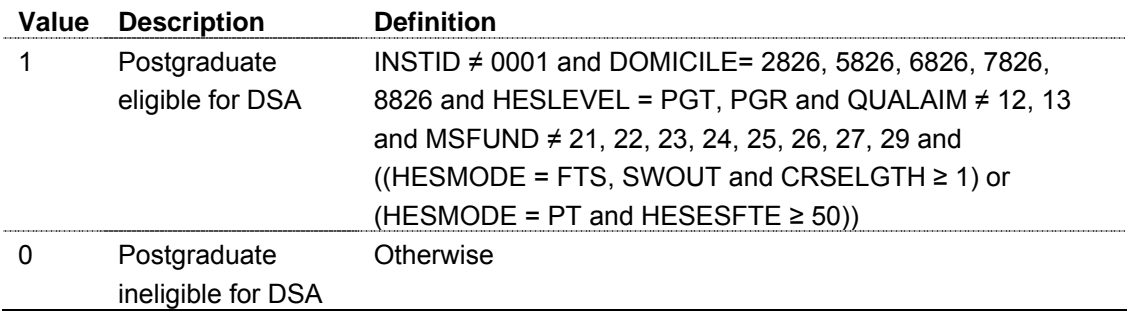

**OUDSA** (Column M in individualised file HHWP04XXXX.ind)

10. This field indicates the DSA eligibility status for Open University students.

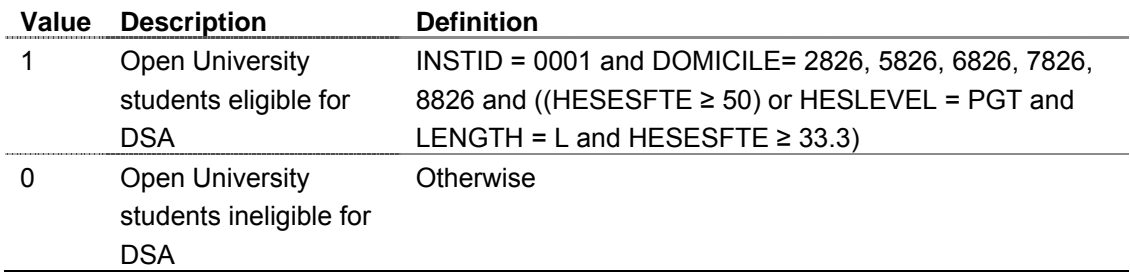

### **DISPOP** (Column I in individualised file HHWP04XXXX.ind)

11. This flag indicates whether the student was included in the denominator of the disability allocation proportions.

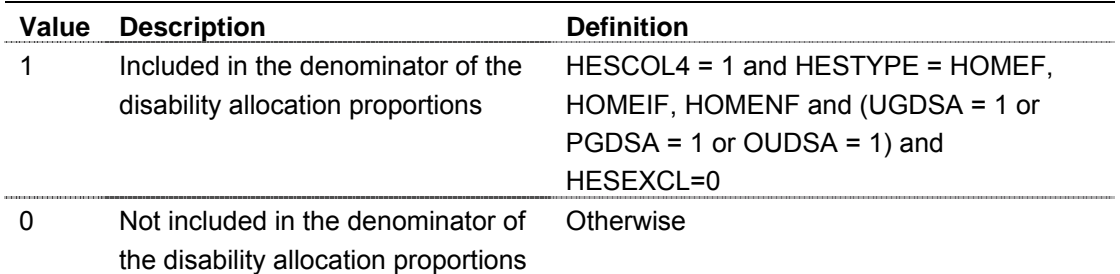

**DISALLOC** (Column J in individualised file HHWP04XXXX.ind)

12. This flag indicates whether the student is likely to be included in the numerator of the disability allocation proportion calculations.

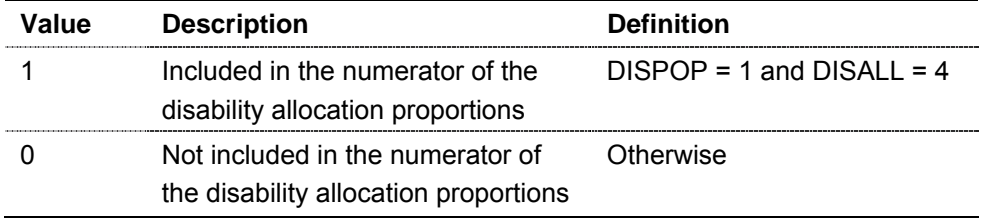

**ENTRANT** (Column AC in individualised file HHWP04XXXX.ind)

13. This field identifies students in their first year of programme of study.

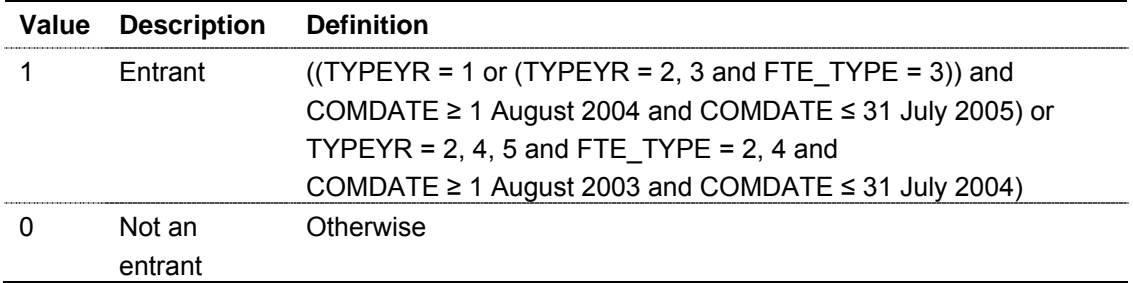

**ENTRYAGE** (Column AA in individualised file HHWP04XXXX.ind)

14. This field contains the student's age at the commencement of the programme of study. ENTRYAGE = (COMDATE – BIRTHDTE)/365.25 rounded down to the nearest whole number.

### **AGEGRP** (Column AZ in individualised file HHWP04XXXX.ind)

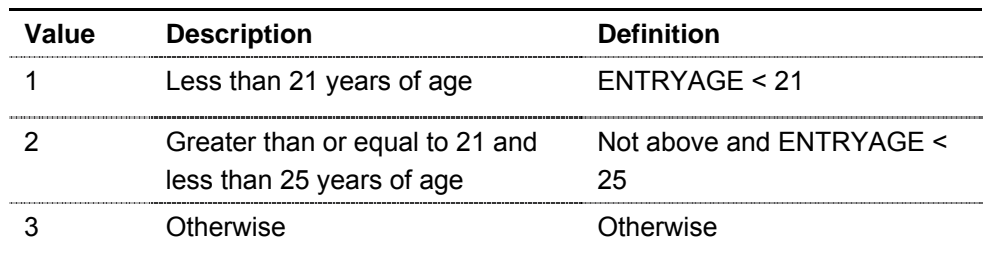

15. This field contains the student's age group using ENTRYAGE.

#### **HIGHQUAL** (Column BA in individualised file HHWP04XXXX.ind)

16. This field identifies students that have not previously studied for their qualification aim, or a higher qualification aim.

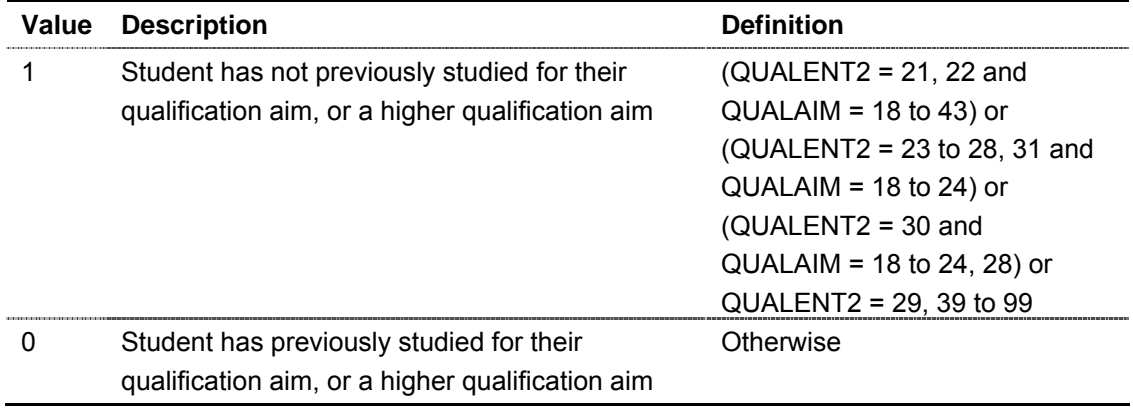

**YNGPART** (Column AW in individualised file HHWP04XXXX.ind)

17. This flag indicates whether the student is included in the young, full-time widening access allocation population.

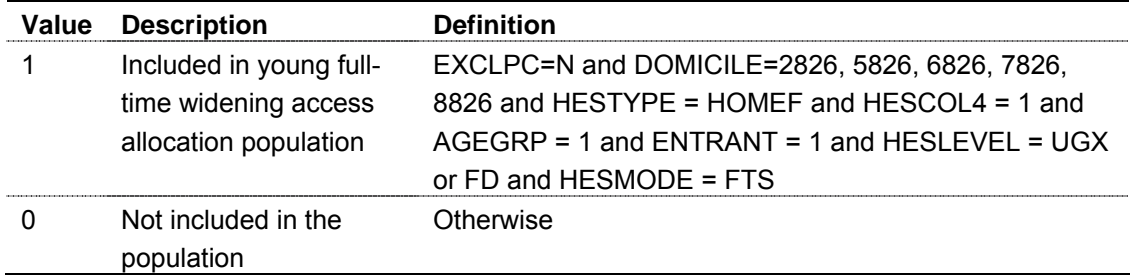

#### **EDPOPM** (Column AX in individualised file HHWP04XXXX.ind)

18. This flag indicates whether the student is included in the mature, full-time widening access allocation population.

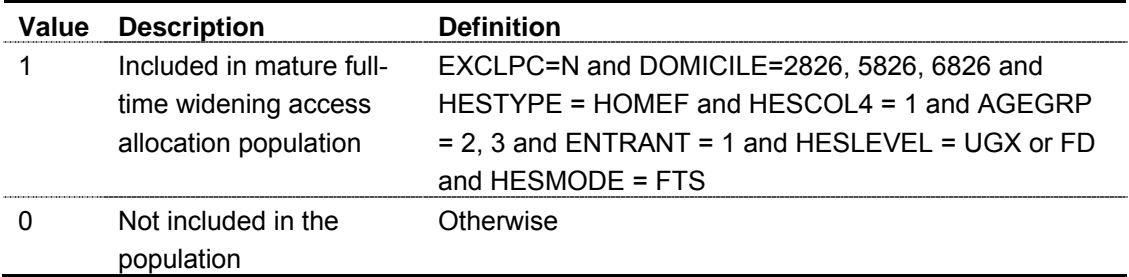

**EDPOPPT** (Column AY in individualised file HHWP04XXXX.ind)

19. This flag indicates whether the student is included in the part-time widening access allocation population.

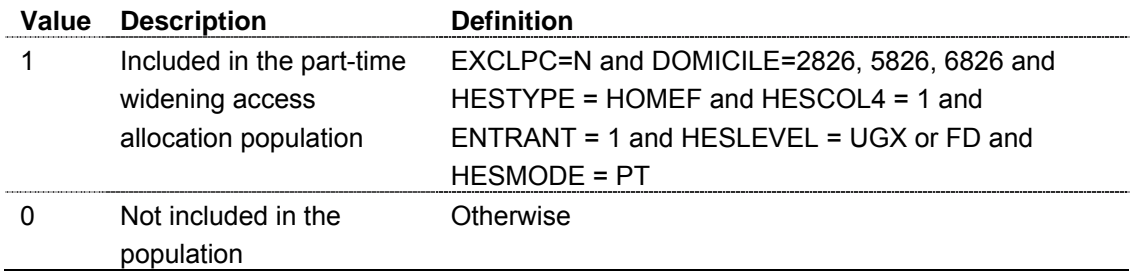

**EXCLPC** (Column BB in individualised file HHWP04XXXX.ind)

20. This flag indicates whether the student's home postcode (POSTCODE) has been excluded from the mapping to 1991 and 2001 census ward data. Postcodes that are recognised as schools, prisons, hospitals and similar public institutions are excluded from the mapping.

**WARD6\_C** (Column BC in individualised file HHWP04XXXX.ind)

21. This field contains the 1991 census ward of the student's home postcode (POSTCODE).

**CASWARD** (Column BD in individualised file HHWP04XXXX.ind)

22. This field contains the 2001 census ward of the student's home postcode (POSTCODE).

**YNGQUIN** (Column BG in individualised file HHWP04XXXX.ind)

23. This field indicates the young participation quintile of the student's 1991 census ward (WARD6\_C). This field is only populated for students in the young full-time widening access population (YNGPART = 1). Values are 1 to 5, with 5 being the quintile of highest participation.

# **EDMQUIN** (Column BE in individualised file HHWP04XXXX.ind)

24. This field indicates the educational attainment quintile of the student's 2001 census ward (CASWARD) and is only populated for students in the mature full-time widening access population (EDPOPM = 1). Values are 1 to 5, with 5 being the quintile of highest educational achievement. Students with HIGHQUAL = 0 or (HIGHQUAL = 1 and QUALENT2 = 99) are set to 5.

**EDPTQUIN** (Column BF in individualised file HHWP04XXXX.ind)

25. This field indicates the educational attainment quintile of the student's 2001 census ward (CASWARD) and is only populated for students in the mature part-time widening access population (EDPOPPT = 1). Values are 1 to 5, with 5 being the quintile of highest educational achievement. Students with HIGHQUAL = 0 or (HIGHQUAL = 1 and QUALENT2 = 99) are set to 5.

**EQPOP** (Column X in individualised file HHWP04XXXX.ind)

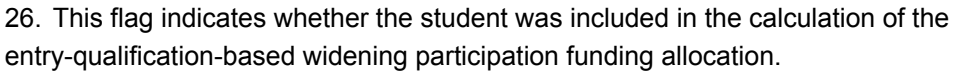

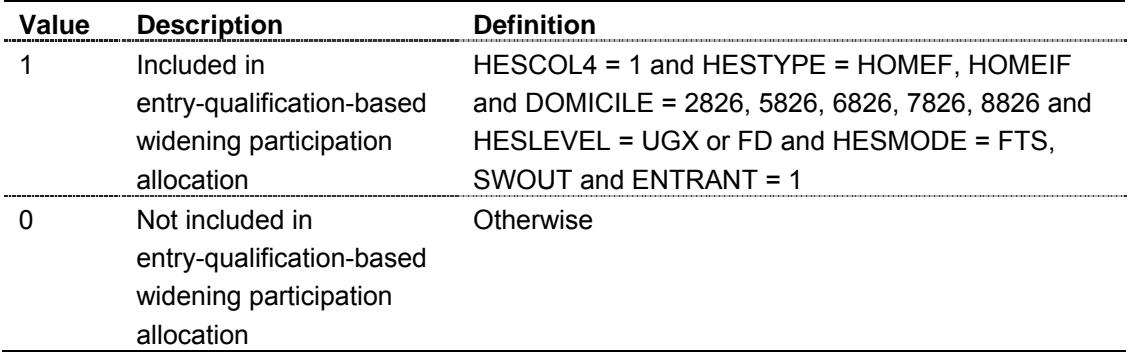

**ADJTAR** (Column AD in individualised file HHWP04XXXX.ind)

27. This field contains the total number of tariff points for the student, after those awarded for key skills are removed. It is calculated as: ADJTAR = TOTALTS – KSQTS – UKSATS – SCSTS.

**ENTQUAL** (Column AB in individualised file HHWP04XXXX.ind)

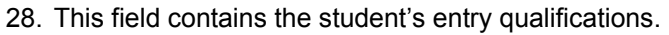

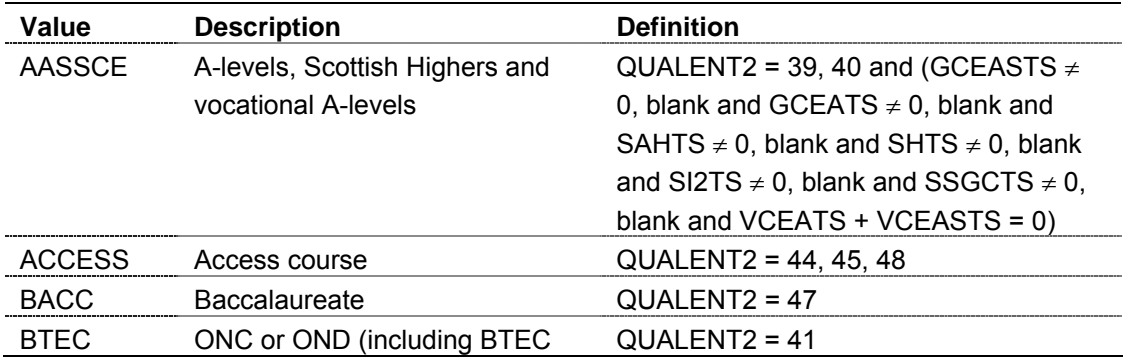

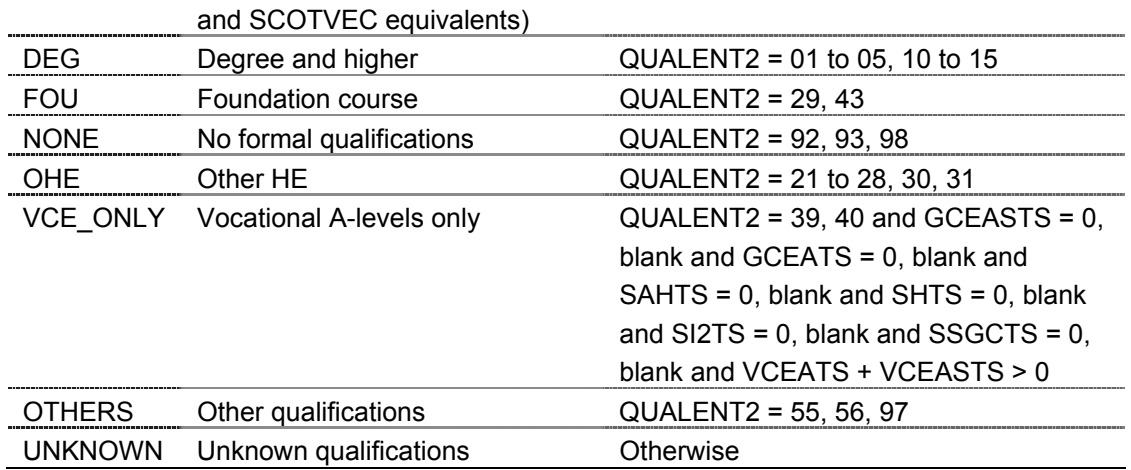

**EQGRP** (Column Y in individualised file HHWP04XXXX.ind)

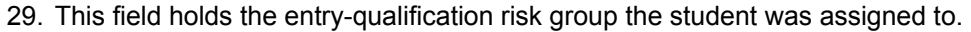

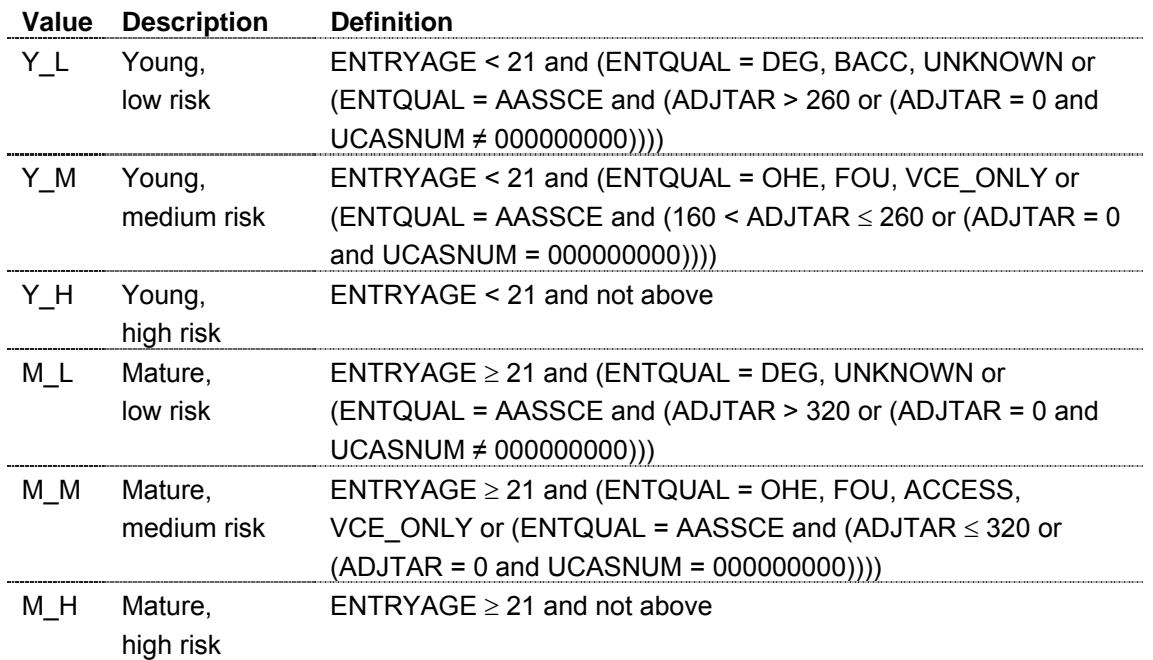

**EQWEIGHT** (Column Z in individualised file HHWP04XXXX.ind)

30. This field holds the weight for the full-time including retention allocation.

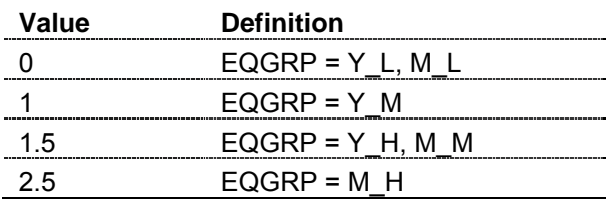